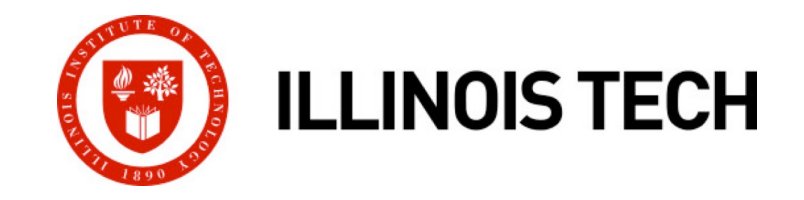

### **Storage Allocation: Advanced**

CS351: Systems Programming Day 22: Nov. 08, 2022

**Instructor:**

Nik Sultana

Slides adapted from Bryant and O'Hallaron

## **Today**

### ¢ **Explicit free lists**

- Segregated free lists
- Garbage collection
- Memory-related perils and pitfalls

### **Keeping Track of Free Blocks**

¢ **Method 1:** *Implicit free list* **using length—links all blocks**

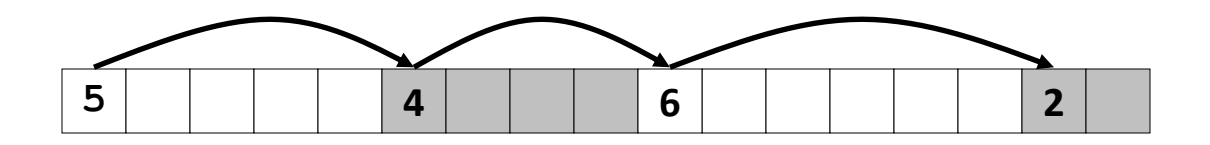

¢ **Method 2:** *Explicit free list* **among the free blocks using pointers**

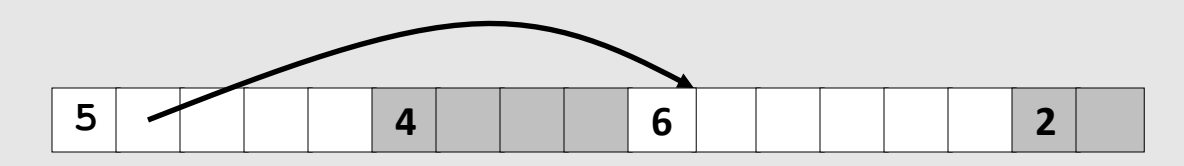

- ¢ **Method 3:** *Segregated free list*
	- § Different free lists for different size classes

#### ¢ **Method 4:** *Blocks sorted by size*

§ Can use a balanced tree (e.g. Red-Black tree) with pointers within each free block, and the length used as a key

### **Explicit Free Lists**

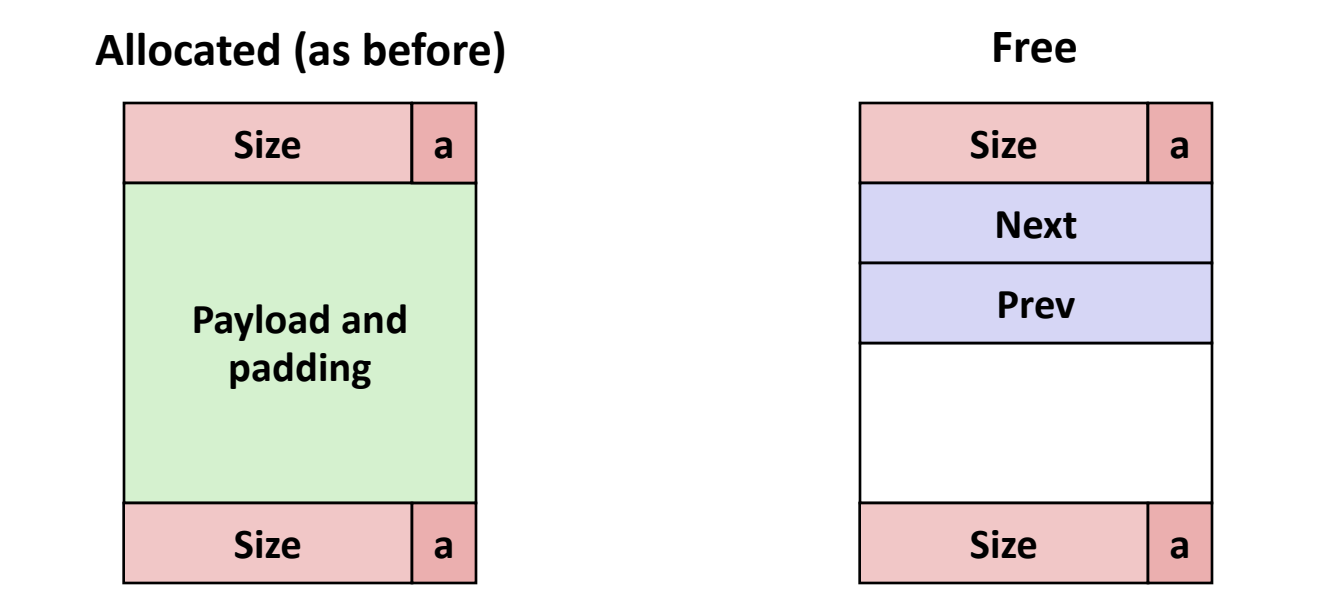

### ¢ **Maintain list(s) of** *free* **blocks, not** *all* **blocks**

- The "next" free block could be anywhere
	- § So we need to store forward/back pointers, not just sizes
- Still need boundary tags for coalescing
- Luckily we track only free blocks, so we can use payload area

### **Explicit Free Lists**

¢ **Logically:**

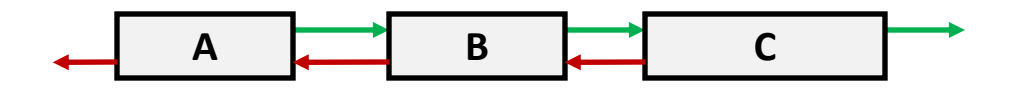

¢ **Physically: blocks can be in any order**

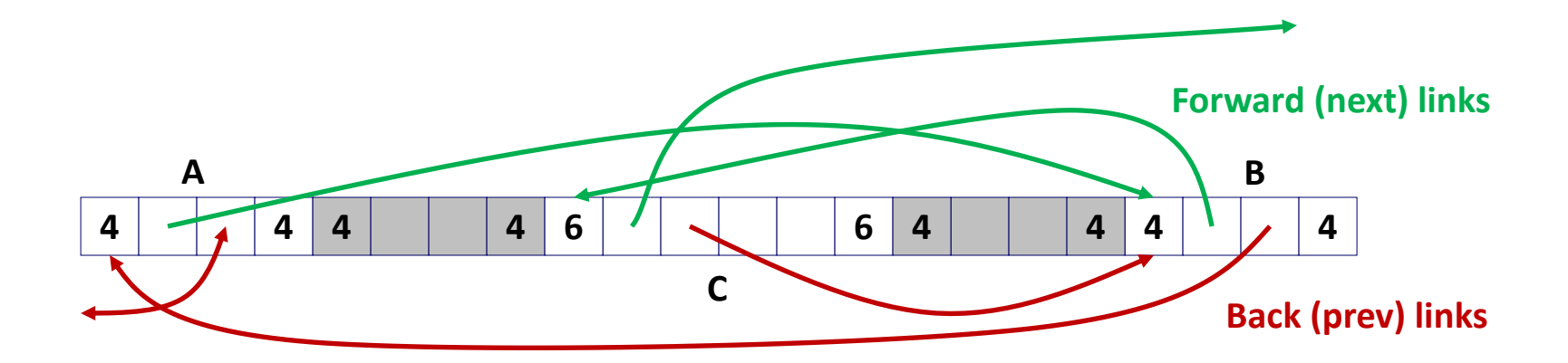

# **Allocating From Explicit Free Lists**

conceptual graphic

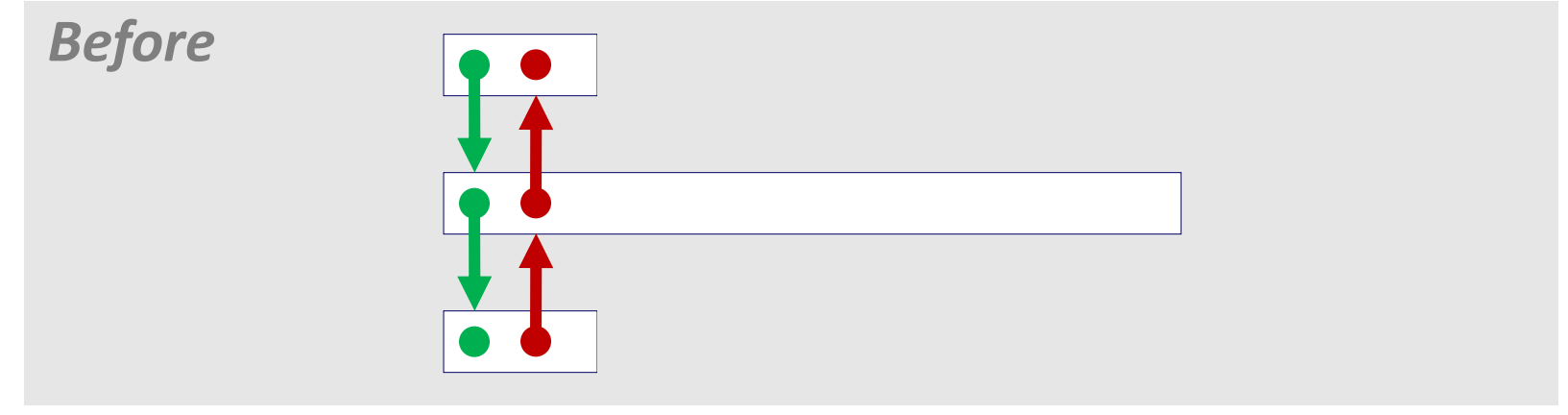

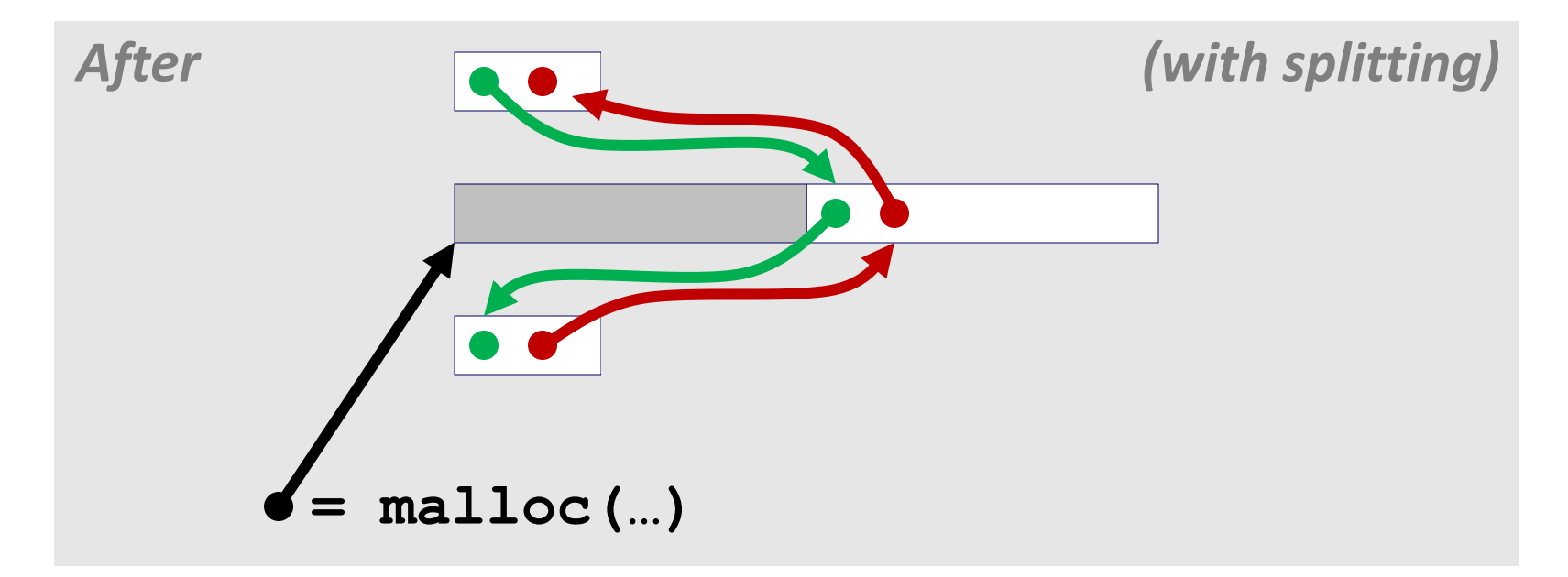

### **Freeing With Explicit Free Lists**

- ¢ *Insertion policy***: Where in the free list do you put a newly freed block?**
- ¢ **LIFO (last-in-first-out) policy**
	- § Insert freed block at the beginning of the free list
	- *Pro:* simple and constant time
	- *Con:* studies suggest fragmentation is worse than address ordered

### ¢ **Address-ordered policy**

- Insert freed blocks so that free list blocks are always in address order: *addr(prev) < addr(curr) < addr(next)*
- *Con:* requires search
- Pro: studies suggest fragmentation is lower than LIFO

# **Freeing With a LIFO Policy (Case 1)**

conceptual graphic

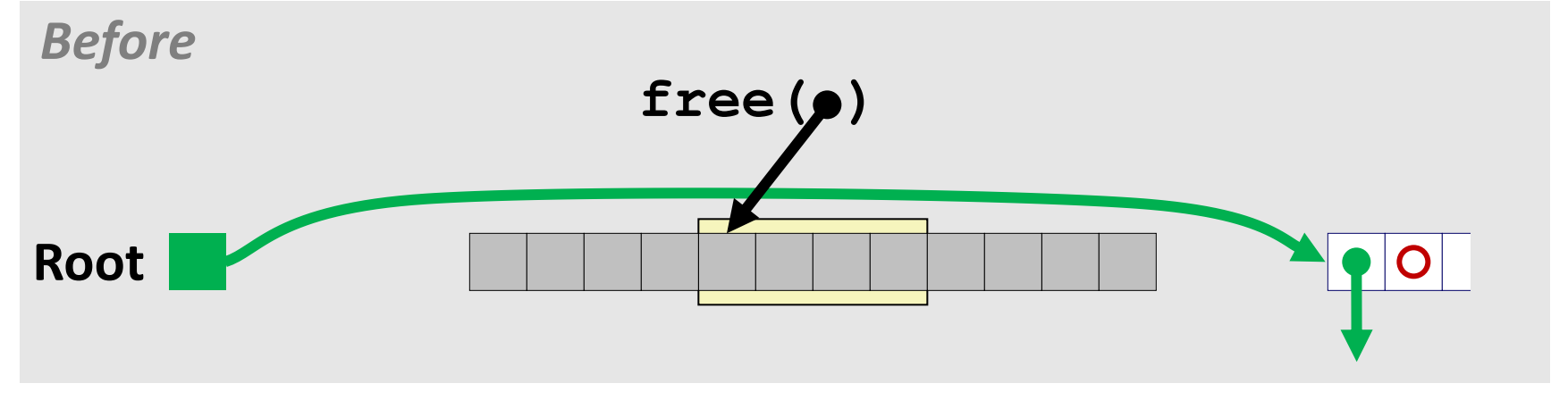

¢ **Insert the freed block at the root of the list**

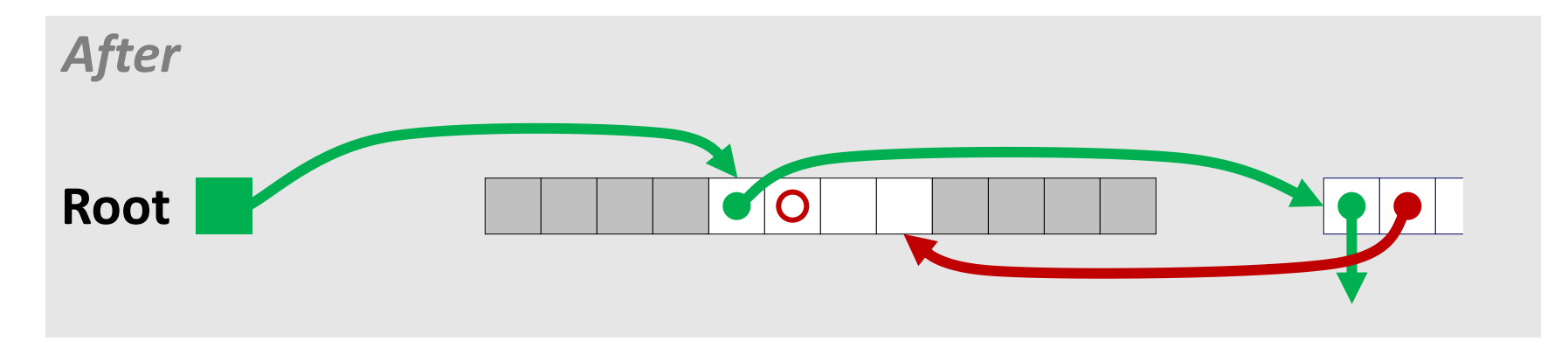

# **Freeing With a LIFO Policy (Case 2)**

conceptual graphic

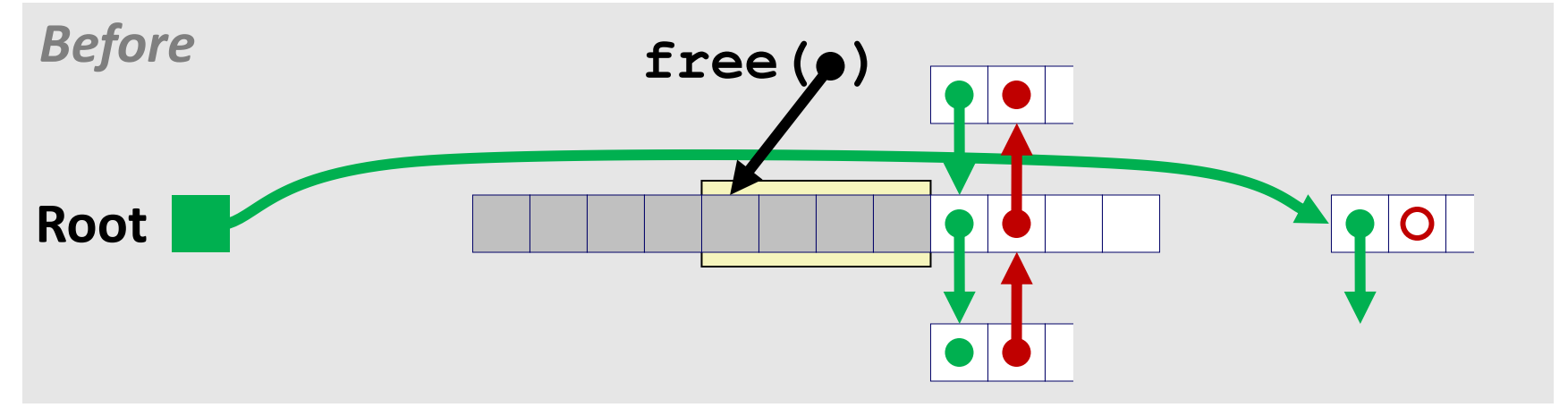

¢ **Splice out successor block, coalesce both memory blocks and insert the new block at the root of the list**

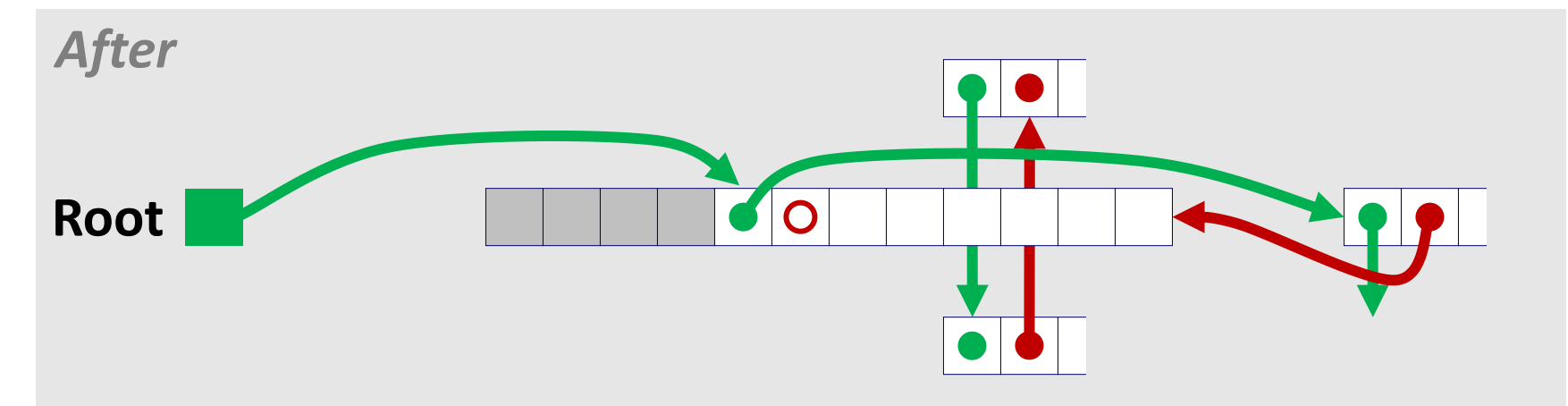

# **Freeing With a LIFO Policy (Case 3)**

conceptual graphic

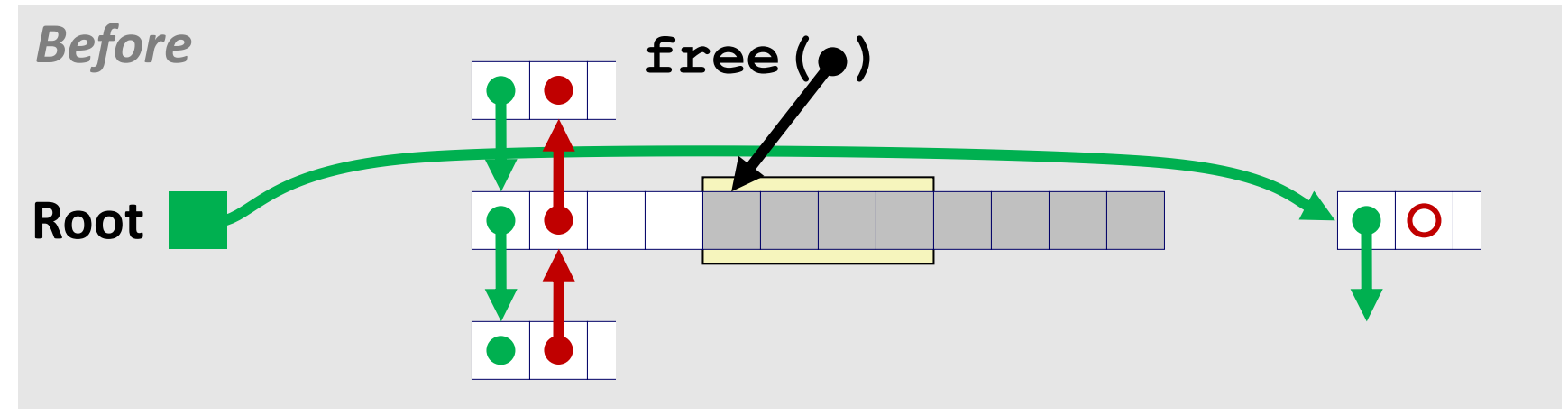

■ Splice out predecessor block, coalesce both memory blocks, **and insert the new block at the root of the list**

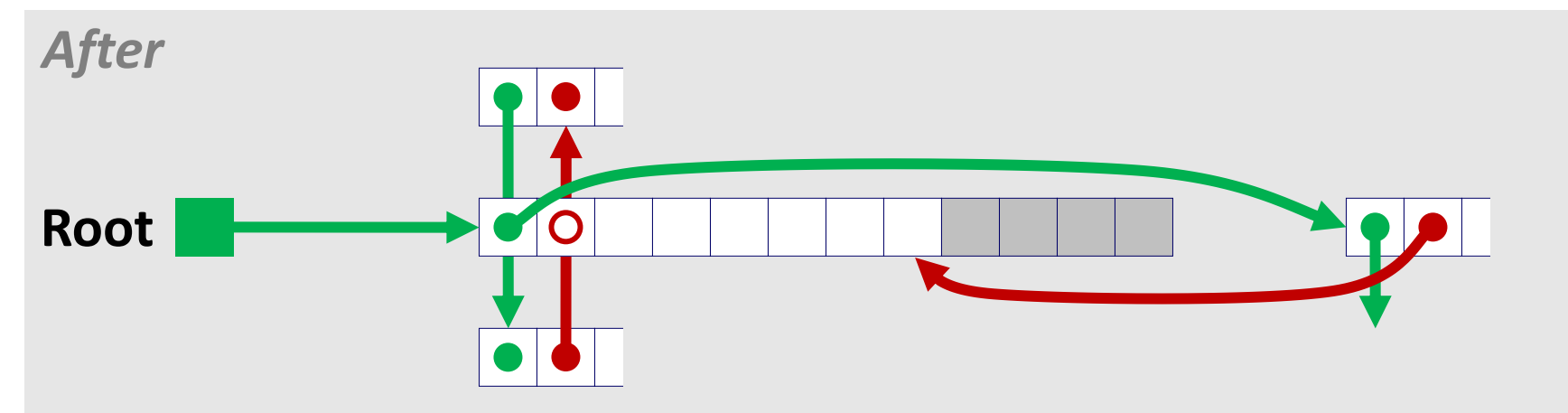

# **Freeing With a LIFO Policy (Case 4)**

conceptual graphic

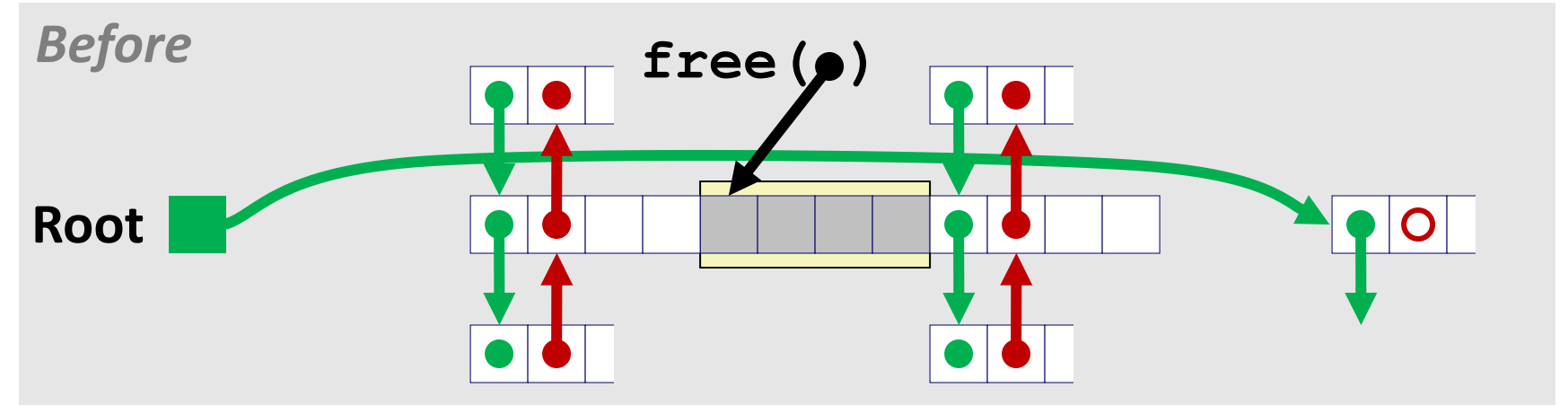

¢ **Splice out predecessor and successor blocks, coalesce all 3 memory blocks and insert the new block at the root of the list**

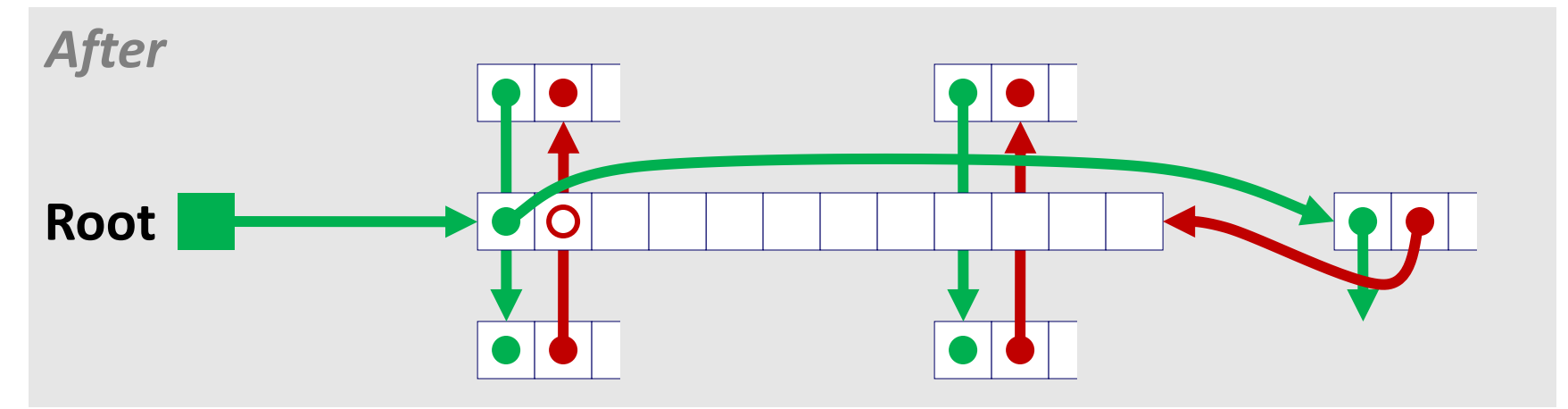

# **Explicit List Summary**

### ¢ **Comparison to implicit list:**

- § Allocate is linear time in number of *free* blocks instead of *all* blocks
	- § *Much faster* when most of the memory is full
- Slightly more complicated allocate and free since needs to splice blocks in and out of the list
- Some extra space for the links (2 extra words needed for each block)
	- § Does this increase internal fragmentation?
- ¢ **Most common use of linked lists is in conjunction with segregated free lists**
	- Keep multiple linked lists of different size classes, or possibly for different types of objects

### **Keeping Track of Free Blocks**

¢ **Method 1:** *Implicit list* **using length—links all blocks**

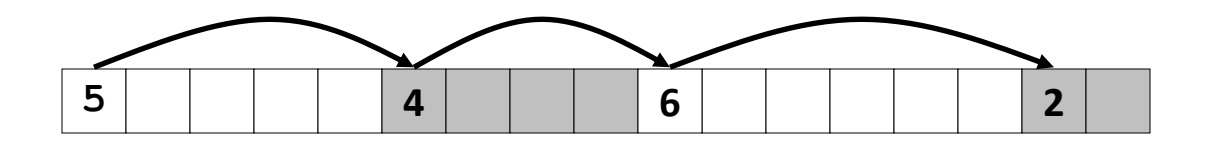

¢ **Method 2:** *Explicit list* **among the free blocks using pointers**

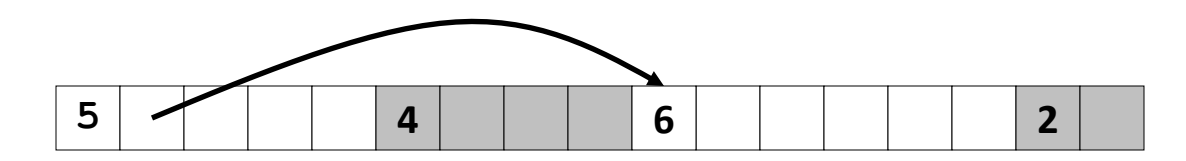

- ¢ **Method 3:** *Segregated free list*
	- § Different free lists for different size classes

#### ¢ **Method 4:** *Blocks sorted by size*

§ Can use a balanced tree (e.g. Red-Black tree) with pointers within each free block, and the length used as a key

# **Today**

### ■ **Explicit free lists**

- Segregated free lists
- Garbage collection
- Memory-related perils and pitfalls

# **Segregated List (Seglist) Allocators**

¢ **Each** *size class* **of blocks has its own free list**

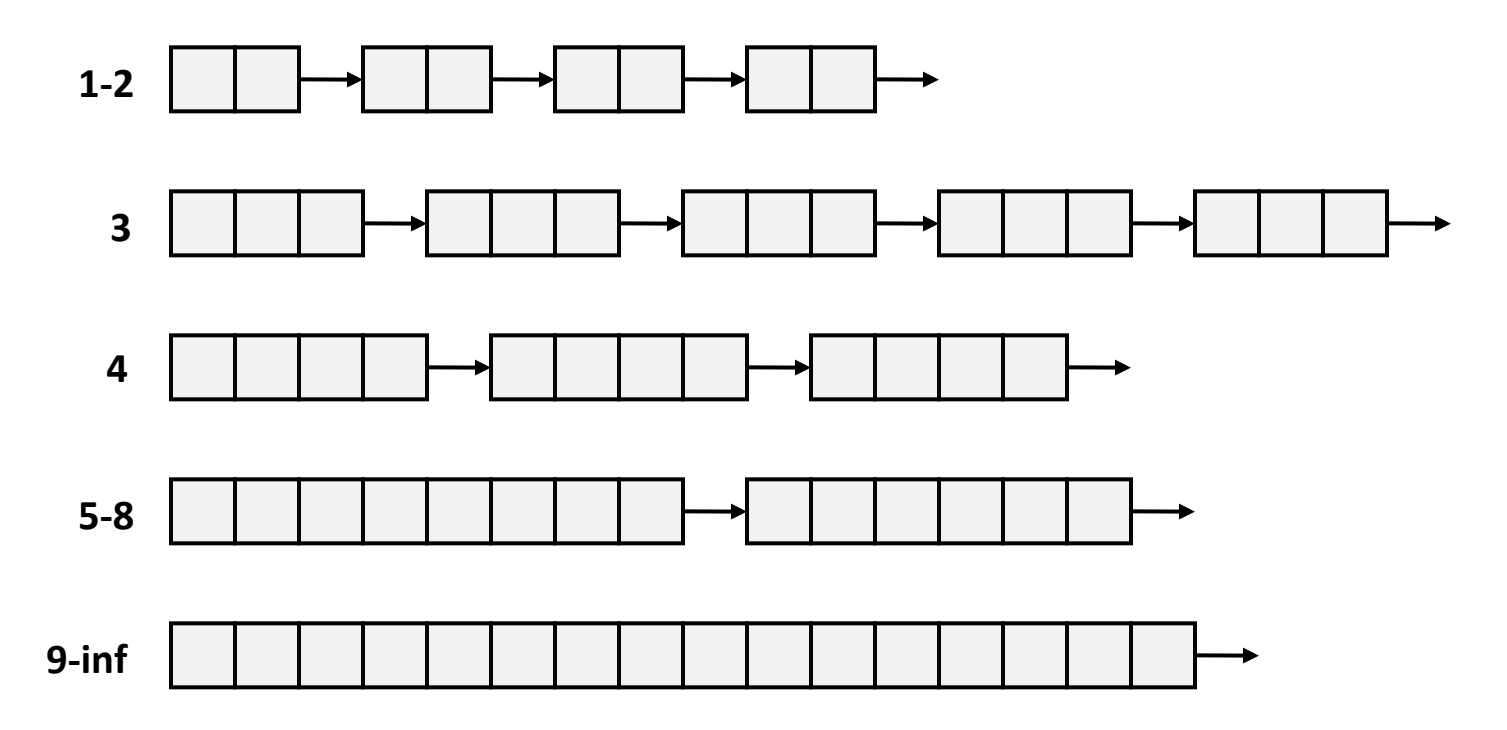

- ¢ **Often have separate classes for each small size**
- ¢ **For larger sizes: One class for each two-power size**

## **Seglist Allocator**

¢ **Given an array of free lists, each one for some size class**

### ¢ **To allocate a block of size** *n***:**

- Search appropriate free list for block of size *m > n*
- If an appropriate block is found:
	- § Split block and place fragment on appropriate list (optional)
- If no block is found, try next larger class
- $\blacksquare$  Repeat until block is found

### ¢ **If no block is found:**

- § Request additional heap memory from OS (using **sbrk()**)
- Allocate block of *n* bytes from this new memory
- § Place remainder as a single free block in largest size class.

# **Seglist Allocator (cont.)**

### ¢ **To free a block:**

§ Coalesce and place on appropriate list

### ■ **Advantages of seglist allocators**

- Higher throughput
	- log time for power-of-two size classes
- Better memory utilization
	- First-fit search of segregated free list approximates a best-fit search of entire heap.
	- Extreme case: Giving each block its own size class is equivalent to best-fit.

### **More Info on Allocators**

¢ **D. Knuth, "***The Art of Computer Programming***", 2nd edition, Addison Wesley, 1973**

■ The classic reference on dynamic storage allocation

¢ **Wilson et al, "***Dynamic Storage Allocation: A Survey and Critical Review***", Proc. 1995 Int'l Workshop on Memory Management, Kinross, Scotland, Sept, 1995.**

- Comprehensive survey
- Available from CS:APP student site (csapp.cs.cmu.edu)

## **Today**

- **Explicit free lists**
- Segregated free lists
- Garbage collection
- Memory-related perils and pitfalls

### **Implicit Memory Management: Garbage Collection**

¢ *Garbage collection:* **automatic reclamation of heap-allocated storage—application never has to free**

```
void foo() {
   int *p = malloc(128);
   return; /* p block is now garbage */
}
```
### ■ Common in many dynamic languages:

§ Python, Ruby, Java, Perl, ML, Lisp, Mathematica

### ■ Variants ("conservative" garbage collectors) exist for C and C++

§ However, cannot necessarily collect all garbage

# **Garbage Collection**

- ¢ **How does the memory manager know when memory can be freed?**
	- In general we cannot know what is going to be used in the future since it depends on conditionals
	- $\blacksquare$  But we can tell that certain blocks cannot be used if there are no pointers to them

### ¢ **Must make certain assumptions about pointers**

- Memory manager can distinguish pointers from non-pointers
- All pointers point to the start of a block
- § Cannot hide pointers (e.g., by coercing them to an **int**, and then back again)

# **Classical GC Algorithms**

### ¢ **Mark-and-sweep collection (McCarthy, 1960)**

§ Does not move blocks (unless you also "compact")

### ■ Reference counting (Collins, 1960)

§ Does not move blocks (not discussed)

### ■ Copying collection (Minsky, 1963)

§ Moves blocks (not discussed)

### ■ Generational Collectors (Lieberman and Hewitt, 1983)

- § Collection based on lifetimes
	- Most allocations become garbage very soon
	- § So focus reclamation work on zones of memory recently allocated

### ¢ **For more information:**

**Jones and Lin, "***Garbage Collection: Algorithms for Automatic Dynamic Memory***", John Wiley & Sons, 1996.**

### **Memory as a Graph**

### ¢ **We view memory as a directed graph**

- Each block is a node in the graph
- Each pointer is an edge in the graph
- § Locations not in the heap that contain pointers into the heap are called *root* nodes (e.g. registers, locations on the stack, global variables)

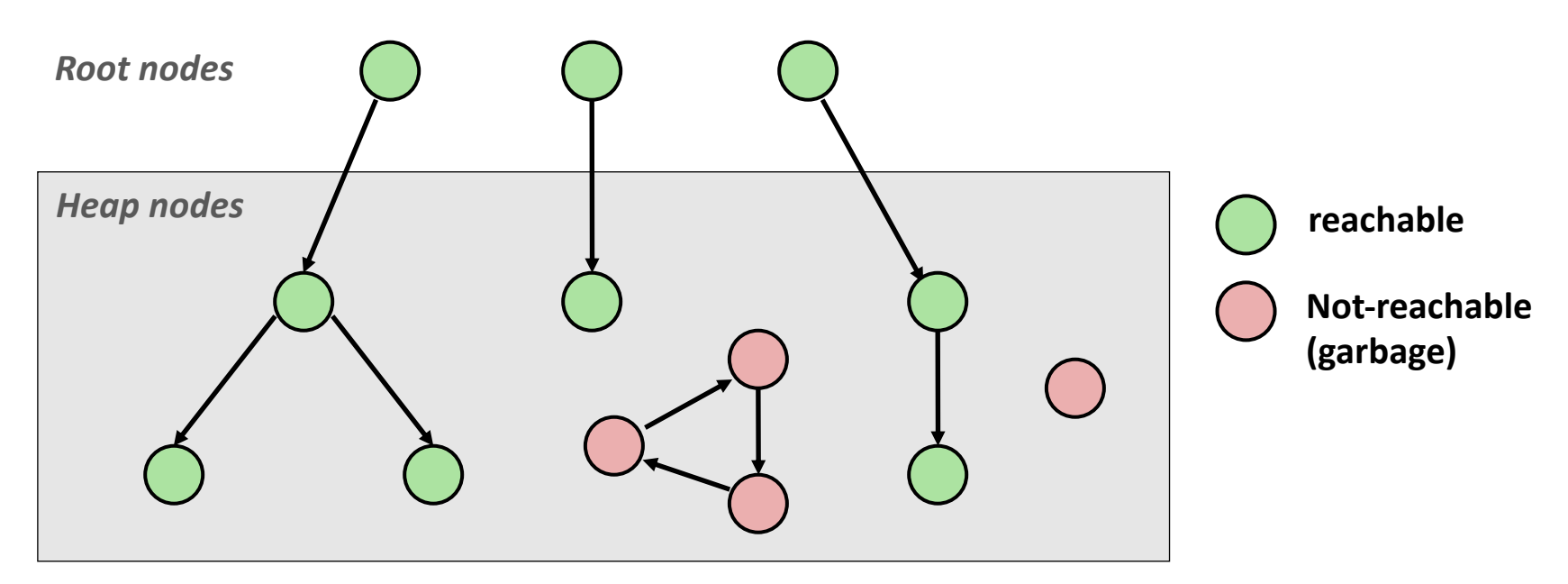

**A node (block) is** *reachable* **if there is a path from any root to that node.**

**Non-reachable nodes are** *garbage* **(cannot be needed by the application) 23**

# **Mark and Sweep Collecting**

### ¢ **Can build on top of malloc/free package**

Allocate using  $malloc$  until you "run out of space"

### ¢ **When out of space:**

- § Use extra *mark bit* in the head of each block
- § *Mark:* Start at roots and set mark bit on each reachable block
- § *Sweep:* Scan all blocks and free blocks that are not marked

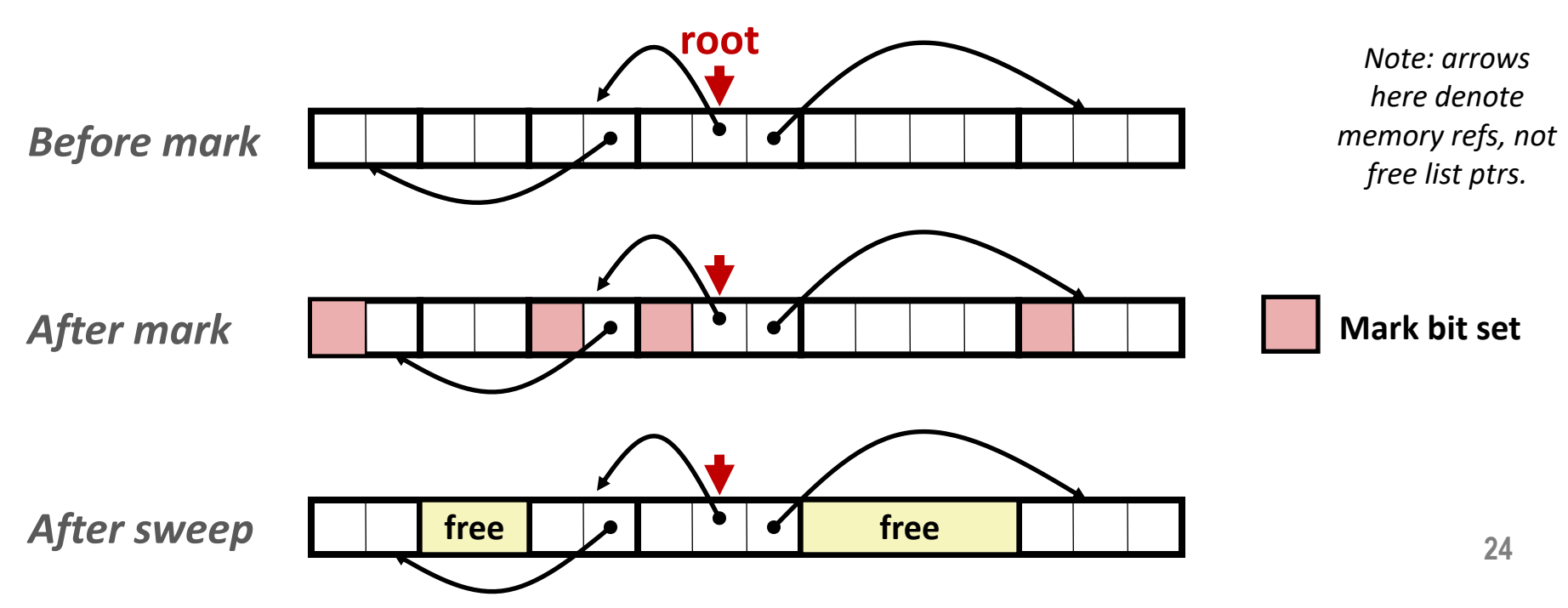

### **Assumptions For a Simple Implementation**

### ■ Application

- § **new(n):** returns pointer to new block with all locations cleared
- **read(b,i):** read location **i** of block **b** into register
- § **write(b,i,v):** write **v** into location **i** of block **b**

### ■ Each block will have a header word

- addressed as **b**[-1], for a block **b**
- Used for different purposes in different collectors
- ¢ **Instructions used by the Garbage Collector**
	- **is ptr(p):** determines whether **p** is a pointer
	- **length (b):** returns the length of block **b**, not including the header
	- § **get\_roots():** returns all the roots

# **Mark and Sweep (cont.)**

#### **Mark using depth-first traversal of the memory graph**

```
void mark(ptr p) {
  if (!is_ptr(p)) return; // do nothing if not pointer
  if (markBitSet(p)) return; // check if already marked
  setMarkBit(p); // set the mark bit
  for (i=0; i < length(p); i++) // call mark on all words
   mark(p[i]); // in the block
  return;
}
```
#### **Sweep using lengths to find next block**

```
void sweep(ptr p, ptr end) {
   while (p < end) {
      if markBitSet(p)
         clearMarkBit();
      else if (allocateBitSet(p)) 
         free(p);
      p += length(p);
}
```
# **Conservative Mark & Sweep in C**

■ A "conservative garbage collector" for C programs

- is ptr() determines if a word is a pointer by checking if it points to an allocated block of memory
- § But, in C pointers can point to the middle of a block

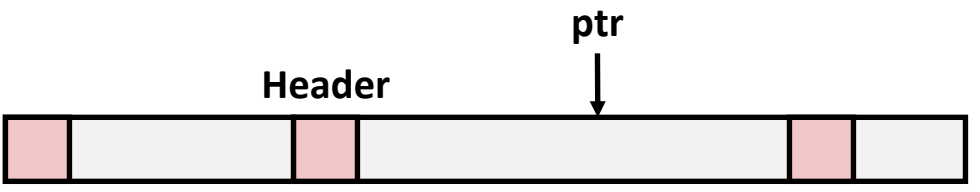

### ¢ **So how to find the beginning of the block?**

- § Can use a balanced binary tree to keep track of all allocated blocks (key is start-of-block)
- § Balanced-tree pointers can be stored in header (use two additional words)

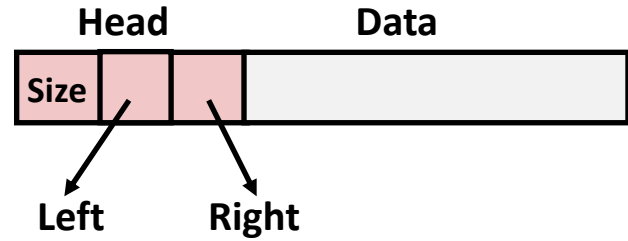

**Left:** smaller addresses **Right:** larger addresses

## **Today**

- **Explicit free lists**
- Segregated free lists
- Garbage collection
- Memory-related perils and pitfalls

## **Memory-Related Perils and Pitfalls**

- ¢ **Dereferencing bad pointers**
- ¢ **Reading uninitialized memory**
- ¢ **Overwriting memory**
- ¢ **Referencing nonexistent variables**
- ¢ **Freeing blocks multiple times**
- ¢ **Referencing freed blocks**
- ¢ **Failing to free blocks**

### **C operators**

#### *Operators Associativity* **() [] -> .** left to right **!**  $\sim$   $++$   $- +$   $\star$  & (type) sizeof right to left **\* / %** left to right **+ -** left to right **<< >>** left to right **< <= > >=** left to right **== !=** left to right **&** left to right **^** left to right **|** left to right **&&** left to right **||** left to right **?:** right to left **= += -= \*= /= %= &= ^= != <<= >>=** right to left **,** left to right

¢ **->, (), and [] have high precedence, with \* and & just below** ¢ **Unary +, -, and \* have higher precedence than binary forms**

**Source: K&R page 53**

### **C Pointer Declarations: Test Yourself!**

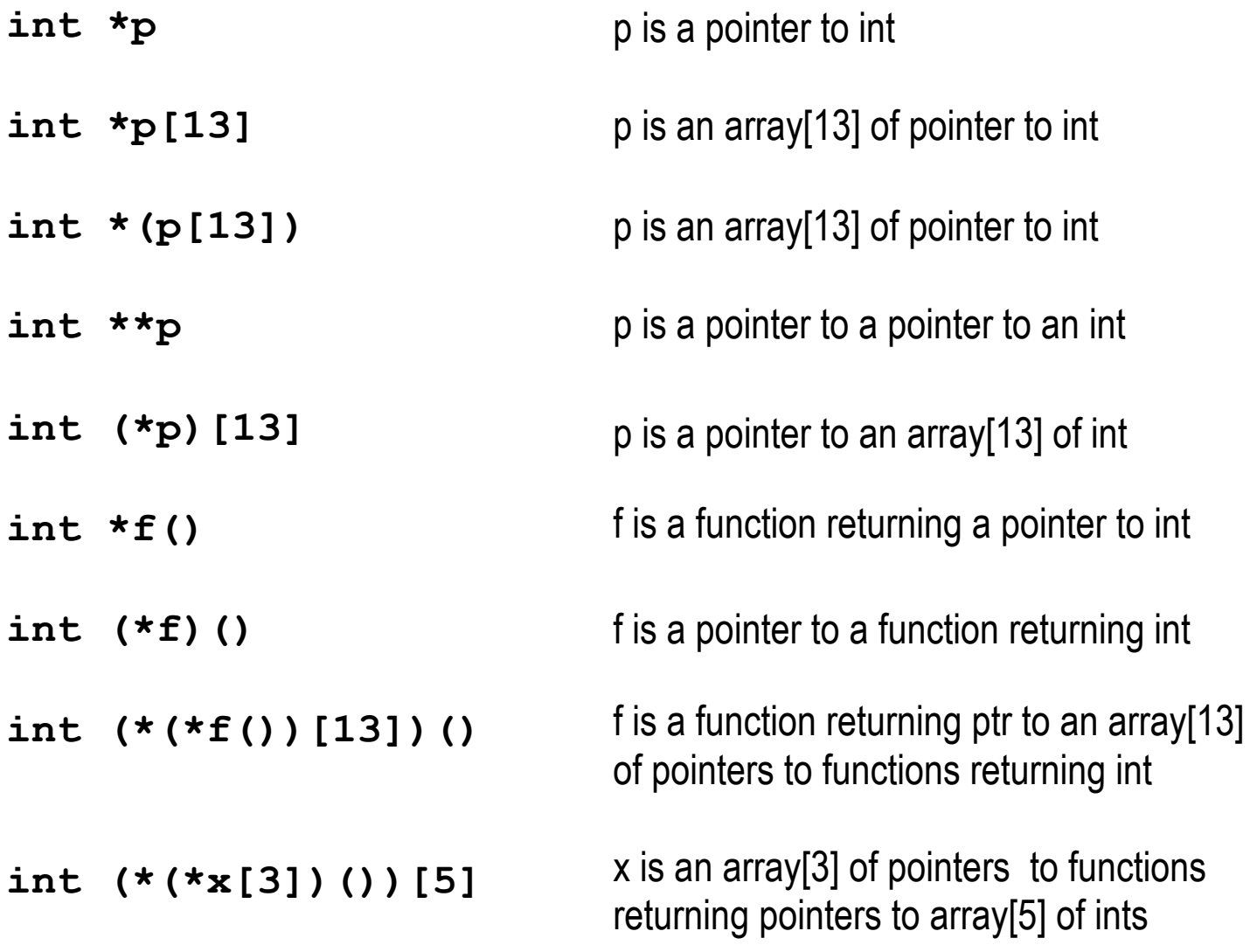

**Source: K&R Sec 5.12**

### **Dereferencing Bad Pointers**

¢ **The classic scanf bug**

**int val; ... scanf("%d", val);**

# **Reading Uninitialized Memory**

■ Assuming that heap data is initialized to zero

```
/* return y = Ax */
int *matvec(int **A, int *x) { 
   int *y = malloc(N*sizeof(int);
   int i, j;
   for (i=0; i<N; i++)
      for (j=0; j<N; j++)
         y[i] += A[i][j]*x[j];
   return y;
}
```
■ Allocating the (possibly) wrong sized object

```
int **p;
p = malloc(N*sizeof(int));
for (i=0; i<N; i++) {
   p[i] = malloc(M*sizeof(int));
}
```
■ Off-by-one error

```
int **p;
p = malloc(N*sizeof(int *));
for (i=0; i<=N; i++) {
   p[i] = malloc(M*sizeof(int));
}
```
■ Not checking the max string size

```
char s[8];
int i;
gets(s); /* reads "123456789" from stdin */
```
■ Basis for classic buffer overflow attacks

■ Misunderstanding pointer arithmetic

```
int *search(int *p, int val) {
   while (*p && *p != val)
      p += sizeof(int);
   return p;
}
```
■ Referencing a pointer instead of the object it points to

```
int *BinheapDelete(int **binheap, int *size) {
   int *packet;
  packet = binheap[0];
  binheap[0] = binheap[*size - 1];*size--;
  Heapify(binheap, *size, 0);
   return(packet);
}
```
# **Referencing Nonexistent Variables**

■ Forgetting that local variables disappear when a function **returns**

```
int *foo () {
   int val;
   return &val;
}
```
# **Freeing Blocks Multiple Times**

### ¢ **Nasty!**

```
x = malloc(N*sizeof(int));
        <manipulate x>
free(x);
y = malloc(M*sizeof(int));
        <manipulate y>
free(x);
```
# **Referencing Freed Blocks**

### ¢ **Evil!**

```
x = malloc(N*sizeof(int));
  <manipulate x>
free(x);
   ...
y = malloc(M*sizeof(int));
for (i=0; i<M; i++)
  y[i] = x[i] + j
```
# **Failing to Free Blocks (Memory Leaks)**

■ Slow, long-term killer!

```
foo() {
   int *x = malloc(N*sizeof(int);
   ...
   return;
}
```
# **Failing to Free Blocks (Memory Leaks)**

■ Freeing only part of a data structure

```
struct list {
   int val;
   struct list *next;
};
foo() {
   struct list *head = malloc(sizeof(struct list));
   head->val = 0;
  head->next = NULL;
   <create and manipulate the rest of the list>
    ...
   free(head);
   return;
}
```
# **Dealing With Memory Bugs**

### ¢ **Debugger: gdb**

- § Good for finding bad pointer dereferences
- § Hard to detect the other memory bugs

### ■ Data structure consistency checker

- § Runs silently, prints message only on error
- Use as a probe to zero in on error

### ¢ **Binary translator: valgrind**

- § Powerful debugging and analysis technique
- Rewrites text section of executable object file
- § Checks each individual reference at runtime
	- Bad pointers, overwrites, refs outside of allocated block

### ■ glibc malloc contains checking code

§ **setenv MALLOC\_CHECK\_ 3** 

# Hot off the press! http://pitchfork.cs.iit

#### People \* Funding \*

# **itti** Pitchfork Project

The Pitchfork project developed a toolchain to implement the *privilege separation* ("privsep") technique for software security, and applied that toolchain to several examples of third-party software. Privsep involves organizing software into mutually-dependent but differently-trusted compartments. Compartments can be secured separately and even executed in different containers/VMs/machines.

#### **Pitchfork and libcompart**

Privilege separation (privsep) is an effective technique for improving software's security, but privsep involves decomposing software into components and assigning them different privileges. This is often laborious and errorprone. This paper contributes the following for applying privsep to C software: (1) libcompart: a portable, lightweight, and distributed runtime library that abstracts externally-enforced compartment isolation; (2) an abstract compartmentalization model of software for reasoning about privsep; and (3) Pitchfork: a privsep-aware Clang-based tool for code analysis and semi-automatic software transformation to use the runtime library.

To be presented at ACSAC 2022:

Paper Code

#### **GAPS CLOSURE**

Our project also contributed to the CLOSURE vstem for developing and running more se

#### Compartment-aware Debugging

Compartmentalized software presents unique challenges to debugging because of the tension between usability, debuggability, security, and distributed systems. Compartment-Aware Debugging has been explored in 2 projects: a paper by Henry Zhu at APDCM and a poster by Junyong Zhao, and to which Henry Zhu contributed, at ACSAC.

Presented at APDCM 2020:

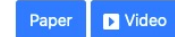

Follow-up work presented at ACSAC 2020:

#### Video Poster

#### Compartmentalized **cURL**

Systems we use daily make limited use of compartmentalization because of the engineering difficulty imposed by the compartmentalization process. We wanted to create a state-of-the-art example of a finegrained compartmentalization of cURL, a thirdparty, long-standing and very widely-used system, without compromising its performance, usability and security. This was explored in Stephen Carrasquillo's project, assisted in part by Junyong Zhao and Henry Zhu.

Presented at ACSAC 2020:

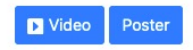

**Illinois Tech CS351 Fall 2022** 

# Hot off the press! http://pitchfork.cs.iit

#### People \* Funding \*

**Pitchfork F** 

The Pitchfork project developed a toolchain to imple to several examples of third-party software. Privsep Compartments can be secured separately and even

#### **Pitchfork and libcompart**

Privilege separation (privsep) is an effective technique for improving software's security, but privsep involves decomposing software into components and assigning them different privileges. This is often laborious and errorprone. This paper contributes the following for applying privsep to C software: (1) libcompart: a portable, lightweight, and distributed runtime library that abstracts externally-enforced compartment isolation; (2) an abstract compartmentalization model of software for reasoning about privsep; and (3) Pitchfork: a privsep-aware Clang-based tool for code analysis and semi-automatic software transformation to use the runtime library.

To be presented at ACSAC 2022:

Code Paper

#### **GAPS CLOSURE**

Our project also contributed to the CLOSURE vstem for developing and running more

This system release accompanies the paper "Towards Practical Application-level Support for Privilege Separation".

October 2022

README.md

#### **Contents**

Six classes of artifacts are included in this release:

1. Data and graphs from our survey of FreeBSD ports -- described in section 2.3 of the paper and in the Appendix. The data co text files containing columnar data. Directory: freebsd\_ports\_survey/data

Graphs derived from this data, shown in the paper: freebsd\_ports\_survey/graphs

2. Full scripts that were used to generate the data in (1). These were run on FreeBSD 12.2 and do not rely on special dependend Directory: freebsd\_ports\_survey/scripts

3. libcompart -- the library described in section 6 of the paper. This consists of portable C code, and includes build automatio It was compiled and run on Linux, FreeBSD, and macOS. Directory: libcompart/compartmenting/libcompart

The libcompart serializer is described in section 7.4 of the paper. Directory: libcompart/compartmenting/libcompart\_serializer

4. Examples of applying libcompart to third-party software (e.g., Evince) -- described in section 9 of the paper. Instructions are provided on which specific versions of the software were used, how to link them with libcompart, and what example output lo The third-party software is widely-used and well-documented. Directory: libcompart/compartmenting/. Each example has a separate README.

**Illinois Tech CS351 Fall 2022** 

# **Per-lecture feedback**

- Better sooner rather than later!
- I can help with issues sooner.
- There is a per-lecture feedback form.
- ¢ **The form is anonymous.** (It checks that you're at Illinois Tech to filter abuse, but I don't see who submitted any of the forms.)
- ¢ https://forms.gle/qoeEbBuTYXo5FiU1A
- I'll remind about this at each lecture.

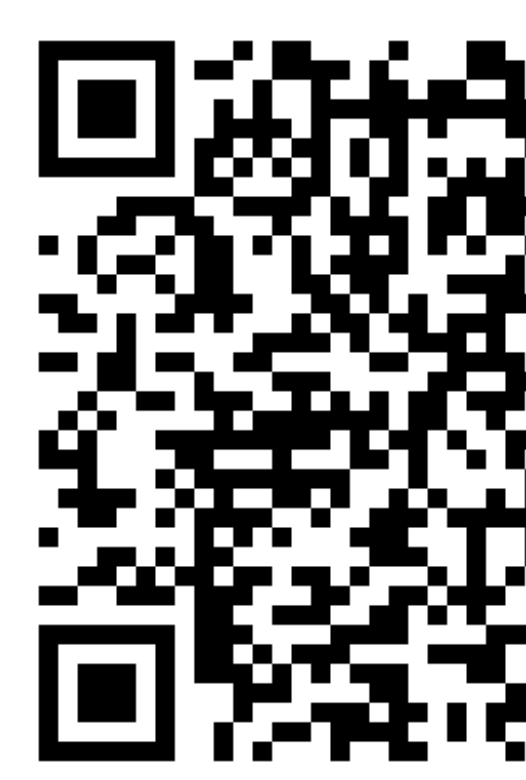